# Package 'FactoInvestigate'

April 26, 2022

<span id="page-0-0"></span>Type Package

Title Automatic Description of Factorial Analysis

Version 1.8

Author Simon Thuleau, Francois Husson

Maintainer Francois Husson <husson@agrocampus-ouest.fr>

Description Brings a set of tools to help and automatically realise the description of principal component analyses (from 'FactoMineR' functions). Detection of existing outliers, identification of the informative components, graphical views and dimensions description are performed threw dedicated functions. The Investigate() function performs all these functions in one, and returns the result as a report document (Word, PDF or HTML).

**Depends** R  $(>= 4.0)$ 

# URL <http://factominer.free.fr/reporting/>

Imports FactoMineR, stats, methods, graphics, rmarkdown, parallel, ggplot2 License GPL  $(>= 2)$ Encoding latin1 LazyLoad yes NeedsCompilation no Repository CRAN Date/Publication 2022-04-26 20:50:14 UTC

# R topics documented:

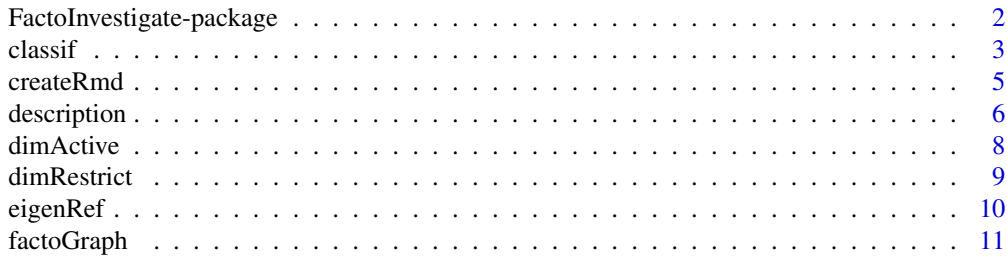

<span id="page-1-0"></span>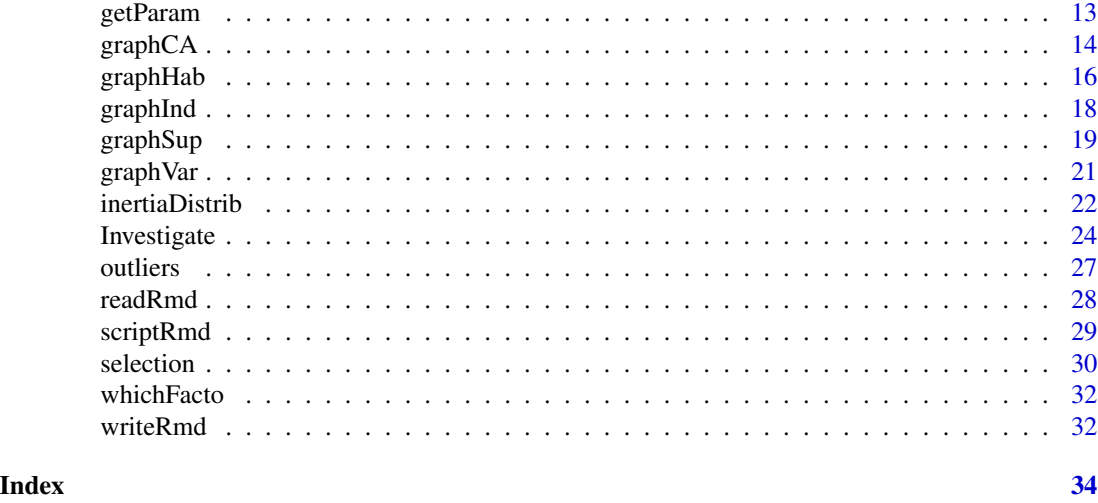

FactoInvestigate-package

*Automatic Description of Factorial Analysis*

# Description

Brings a set of tools to help and automatically realise the description of principal component analyses (from 'FactoMineR' functions). Detection of existing outliers, identification of the informative components, graphical views and dimensions description are performed threw dedicated functions. The Investigate() function performs all these functions in one, and returns the result as a report document (Word, PDF or HTML).

# Details

The DESCRIPTION file:

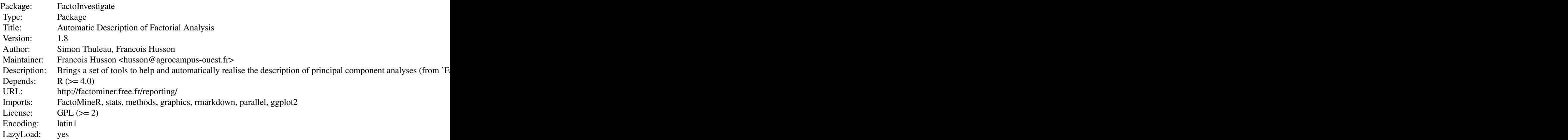

#### <span id="page-2-0"></span> $\alpha$  classif  $\beta$  3

Index of help topics:

FactoInvestigate-package

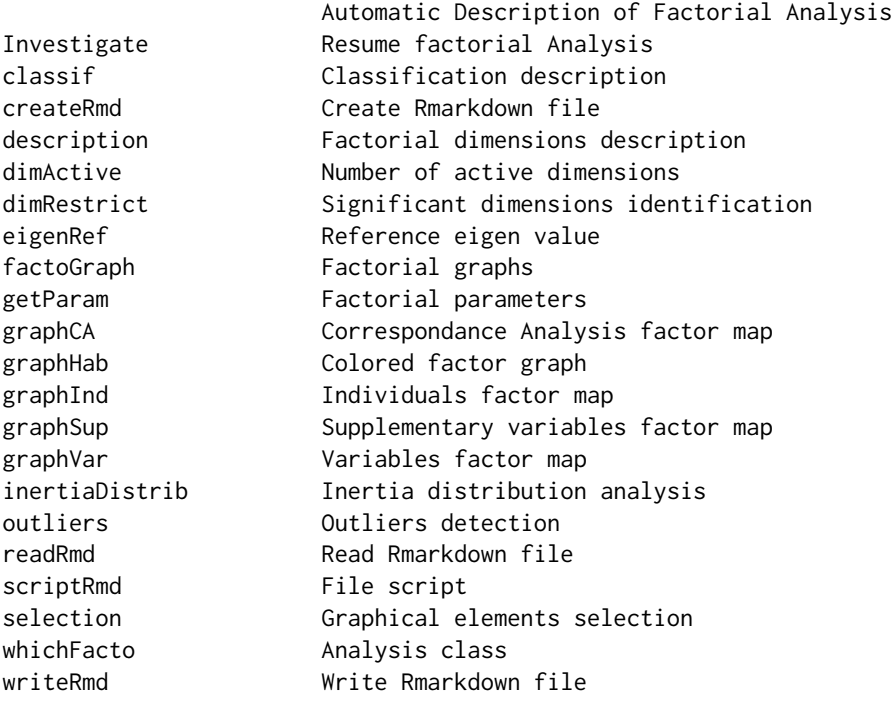

An overview of how to use the package, including the most important functions

# Author(s)

Simon Thuleau, Francois Husson

Maintainer: Francois Husson <husson@agrocampus-ouest.fr>

# See Also

[FactoMineR](#page-0-0)

<span id="page-2-1"></span>classif *Classification description*

#### Description

Realise the hierachical ascending classification ([HCPC](#page-0-0) function) of the individuals (or rows) and describe the specifications of each cluster.

#### Usage

```
classif(res, file = "", dim = 1:2, nclust = -1, selec = "contrib", coef = 1,
      mmax = 10, mmax = 10, figure.title = "Figure", graph = TRUE, options = NULL)
```
#### <span id="page-3-0"></span>**Arguments**

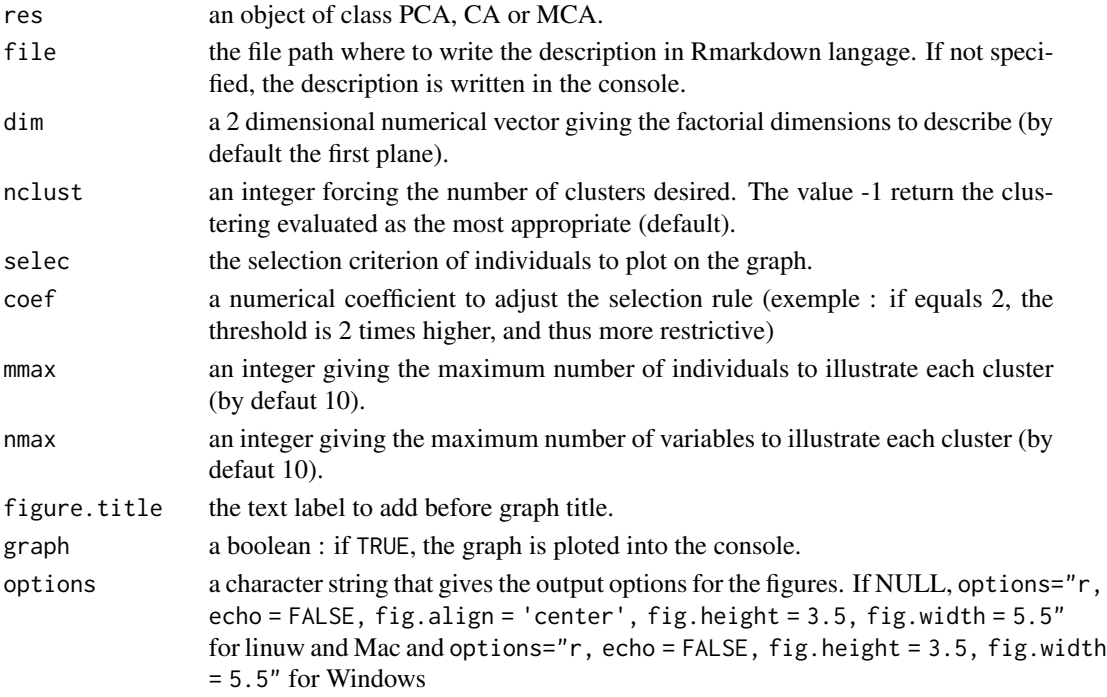

#### Details

The selec argument is used in order to select a part of the individuals that are drawn and described. For example, you can use either :

- selec = 1:5 then the individuals numbered 1 to 5 are drawn.

- selec = c("name1", "name5") then the individuals named name1 and name5 are drawn.

- selec = "contrib 10" then the 10 active or illustrative individuals that have the highest contribution on the 2 dimensions of the plane are drawn.

- selec = "contrib" then the optimal number of active or illustrative individuals that have the highest contribution on the 2 dimensions of the plane are drawn.

- selec = "cos2 5" then the 5 active or illustrative individuals that have the highest cos2 on the 2 dimensions of the plane are drawn.

- selec = "cos2  $\theta$ .8" then the active or illustrative individuals that have a cos2 higher to  $\theta$ .8 on the plane are drawn.

- selec = "cos2" then the optimal number of active or illustrative individuals that have the highest cos2 on the 2 dimensions of the plane are drawn.

The coef argument is used in order to adjust the selection of the individuals when based on selec = "contrib" or selec = "cos2". For example :

- if coef = 2, the threshold is 2 times higher, and thus 2 times more restrictive.

- if coef = 0.5, the threshold is 2 times lower, and thus 2 times less restrictive.

#### Value

res.hcpc the result of the [HCPC](#page-0-0) function on the dimensions specified.

#### <span id="page-4-0"></span>createRmd 5

# Author(s)

Simon Thuleau and Francois Husson

# See Also

[description](#page-5-1)

# Examples

```
## Not run:
data(decathlon)
res.pca = PCA(decathlon, quanti.sup = c(11:12), quali.sup = c(13), graph = FALSE)
classif(res.pca, file = "PCA.Rmd")
data(children)
res.ca = CA(children, row.sup = 15:18, col.sup = 6:8, graph = FALSE)
classif(res.ca, file = "CA.Rmd")
data(tea)
res.mca = MCA(tea, quanti.sup = 19,quali.sup = 20:36, graph = FALSE)
classif(res.mca, file = "MCA.Rmd")
## End(Not run)
```
<span id="page-4-1"></span>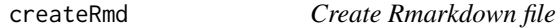

# Description

Intialise a Rmarkdown file in which to write the results of the package functions.

# Usage

```
createRmd(res, analyse = "PCA", file = "",
          document = c("word_document", "pdf_document", "html_document"))
```
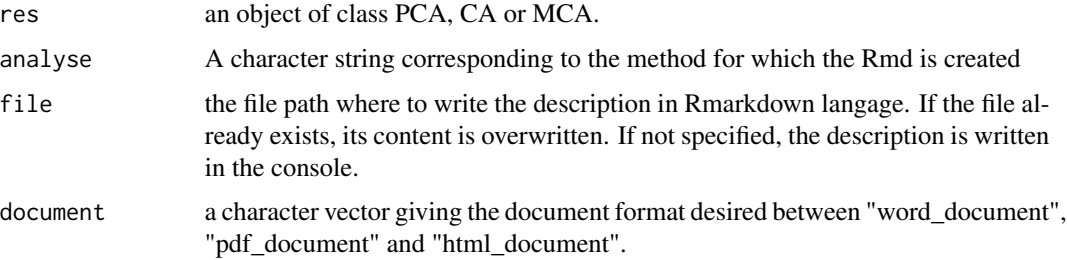

#### <span id="page-5-0"></span>Author(s)

Simon Thuleau and Francois Husson

#### See Also

[writeRmd](#page-31-1), [readRmd](#page-27-1)

# Examples

```
## Not run:
data(decathlon)
res.pca = PCA(decathlon, quanti.sup = c(11:12), quali.sup = c(13), graph = FALSE)
createRmd(res.pca, file = "PCA.Rmd", document = "pdf_document")
data(children)
res.ca = CA(children, row.sup = 15:18, col.sup = 6:8, graph = FALSE)
createRmd(res.ca, file = "CA.Rmd", document = "html_document")
data(tea)
res.mca = MCA(tea, quanti.sup = 19,quali.sup = 20:36, graph = FALSE)
createRmd(res.mca, file = "MCA.Rmd", document = c("word_document", "pdf_document"))
## End(Not run)
```
<span id="page-5-1"></span>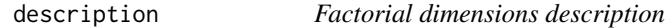

# Description

Describe a couple of dimensions, giving the individuals specific to each dimension, and the variables that characterize each group of individuals.

#### Usage

```
description(res, file = "", dim = 1:2, desc = dim, Iselec = "contrib",
              Vselec = "cos2", Rselec = "cos2", Cselec = "cos2", Icoef = 1,
              V\text{coef} = 1, R\text{coef} = 1, C\text{coef} = 1, m\text{max} = 10, n\text{max} = 10)
```
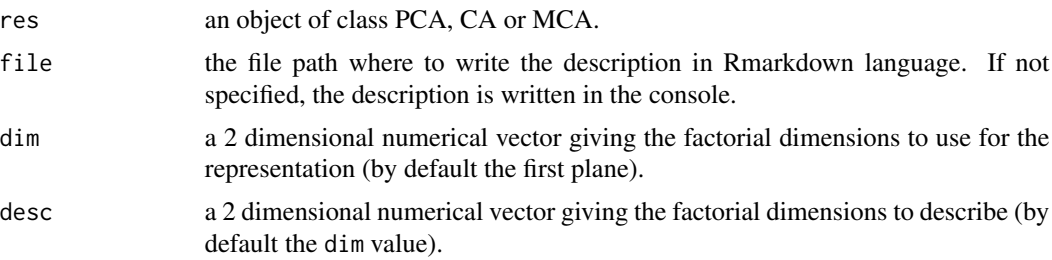

#### <span id="page-6-0"></span>description **7**

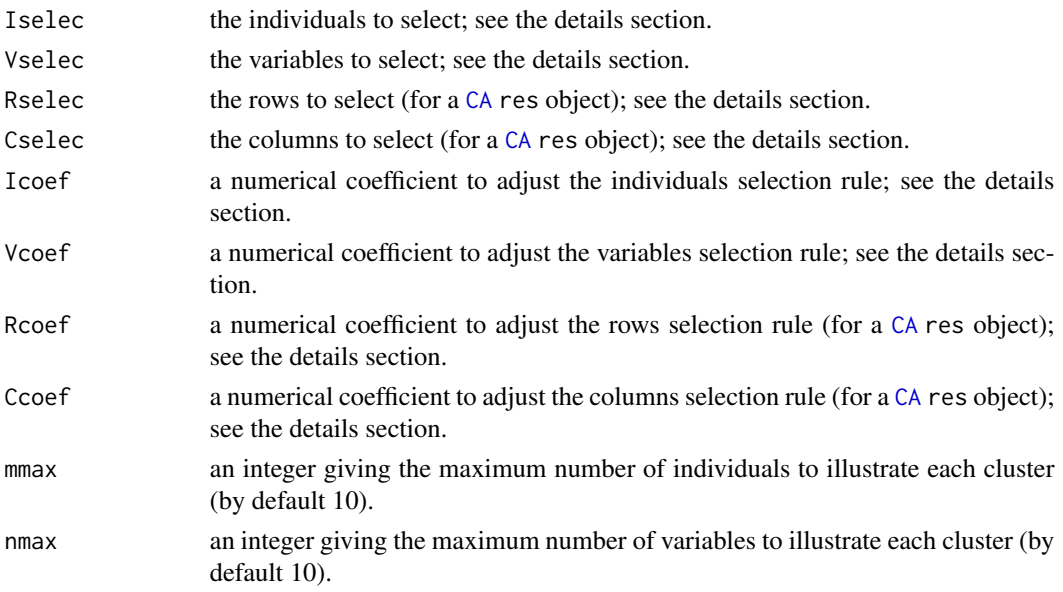

#### Details

The Iselec argument (respectively Vselec, Rselec or Cselec) is used in order to select a part of the elements that are drawn and described. For example, you can use either :

- Iselec = 1:5 then the individuals (respectively the variables, the rows or the columns) numbered 1 to 5 are drawn.

- Iselec = c("name1","name5") then the individuals (respectively the variables, the rows or the columns) named name1 and name5 are drawn.

- Iselec = "contrib 10" then the 10 active or illustrative individuals (respectively the variables, the rows or the columns) that have the highest contribution on the 2 dimensions of the plane are drawn.

- Iselec = "contrib" then the optimal number of active or illustrative individuals (respectively the variables, the rows or the columns) that have the highest contribution on the 2 dimensions of the plane are drawn.

- Iselec = "cos2 5" then the 5 active or illustrative individuals (respectively the variables, the rows or the columns) that have the highest cos2 on the 2 dimensions of the plane are drawn.

- Iselec = "cos2 0.8" then the active or illustrative individuals (respectively the variables, the rows or the columns) that have a cos2 higher to 0.8 on the plane are drawn.

- Iselec = "cos2" then the optimal number of active or illustrative individuals (respectively the variables, the rows or the columns) that have the highest cos2 on the 2 dimensions of the plane are drawn.

The Icoef argument (respectively Vcoef, Rcoef or Ccoef) is used in order to adjust the selection of the elements when based on Iselec = "contrib" or Iselec = "cos2". For example :

- if Icoef = 2, the threshold is 2 times higher, and thus 2 times more restrictive.

- if Icoef = 0.5, the threshold is 2 times lower, and thus 2 times less restrictive.

# Author(s)

Simon Thuleau and Francois Husson

# See Also

[classif](#page-2-1)

# Examples

```
## Not run:
require(FactoMineR)
data(decathlon)
res.pca = PCA(decathlon, quanti.sup = c(11:12), quali.sup = c(13), graph = FALSE)
description(res.pca, file = "PCA.Rmd", dim = 1:2)
```
## End(Not run)

dimActive *Number of active dimensions*

# Description

Give the number of active elements used to build the factorial analysis : individuals (or rows) and variables (or columns)

# Usage

dimActive(res)

#### Arguments

res an object of class PCA, CA or MCA.

#### Author(s)

Simon Thuleau and Francois Husson

# Examples

```
## Not run:
require(FactoMineR)
data(decathlon)
res.pca = PCA(decathlon, quanti.sup = c(11:12), quali.sup = c(13), graph = FALSE)
dimActive(res.pca)
```
## End(Not run)

<span id="page-7-0"></span>

<span id="page-8-1"></span><span id="page-8-0"></span>

# Description

Evaluate the number of significant dimensions in the data.

# Usage

dimRestrict(res, file = "", rand = NULL)

# Arguments

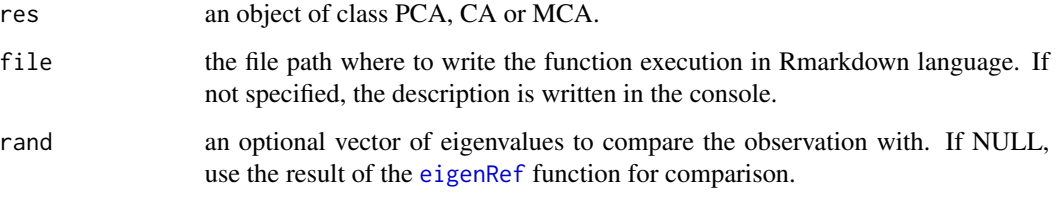

# Value

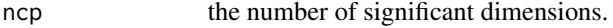

# Author(s)

Simon Thuleau and Francois Husson

# See Also

[eigenRef](#page-9-1), [inertiaDistrib](#page-21-1)

#### Examples

```
## Not run:
require(FactoMineR)
data(decathlon)
res.pca = PCA(decathlon, quanti.sup = c(11:12), quali.sup = c(13), graph = FALSE)
dimRestrict(res.pca, file = "PCA.Rmd")
```
## End(Not run)

<span id="page-9-1"></span><span id="page-9-0"></span>

# Description

Compute the eigen values of random datasets, with the hypothesis of independence.

#### Usage

eigenRef(res, dim = NULL,  $q = 0.95$ , time = "10000L", parallel = TRUE)

# Arguments

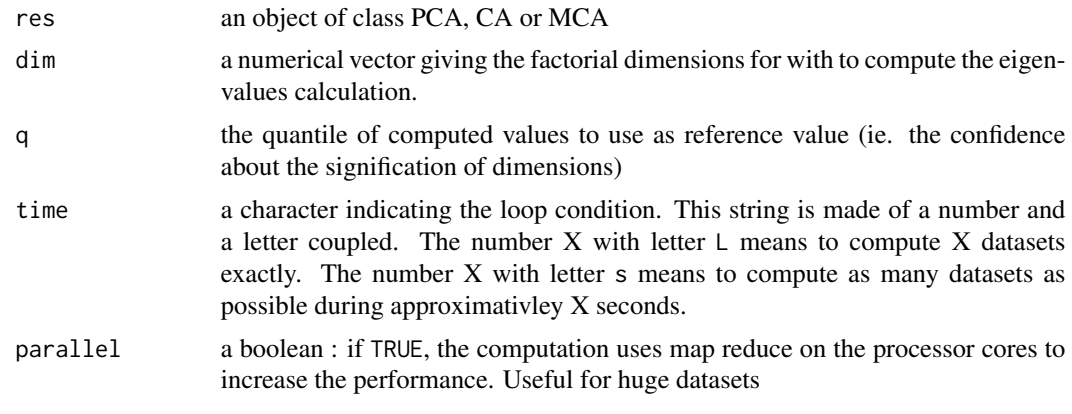

# Value

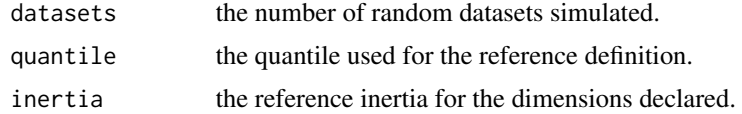

# Author(s)

Simon Thuleau and Francois Husson

# See Also

[dimRestrict](#page-8-1), [inertiaDistrib](#page-21-1)

# Examples

```
## Not run:
data(decathlon)
res.pca = PCA(decathlon, quanti.sup = c(11:12), quali.sup = c(13), graph = FALSE)
eigenRef(res.pca, q = 0.95, time = "10s")
```
# <span id="page-10-0"></span>factoGraph 11

```
data(children)
res.ca = CA(children, row.sup = 15:18, col.sup = 6:8, graph = FALSE)
eigenRef(res.ca, q = 0.99, time = "10000L")
data(tea)
res.mca = MCA(tea, quanti.sup = 19,quali.sup = 20:36, graph = FALSE)
eigenRef(res.mca, dim = 1:8, q = 0.90, time = "10s")
## End(Not run)
```
<span id="page-10-1"></span>factoGraph *Factorial graphs*

#### Description

Realise all optimised factorial graphs

# Usage

```
factoGraph(res, file = "", dim = 1:2, hab = NULL, ellipse = TRUE, Iselec = "contrib",
           Vselec = "cos2", Rselec = "cos2", Cselec = "cos2", Mselec = "cos2",
           Icoef = 1, Vcoef = 1, Rcoef = 1, Ccoef = 1, Mcoef = 1,
           figure.title = "Figure", graph = TRUE, cex = 0.7,
   codeGraphInd = NULL, codeGraphVar = NULL , codeGraphCA = NULL,
  options = NULL)
```
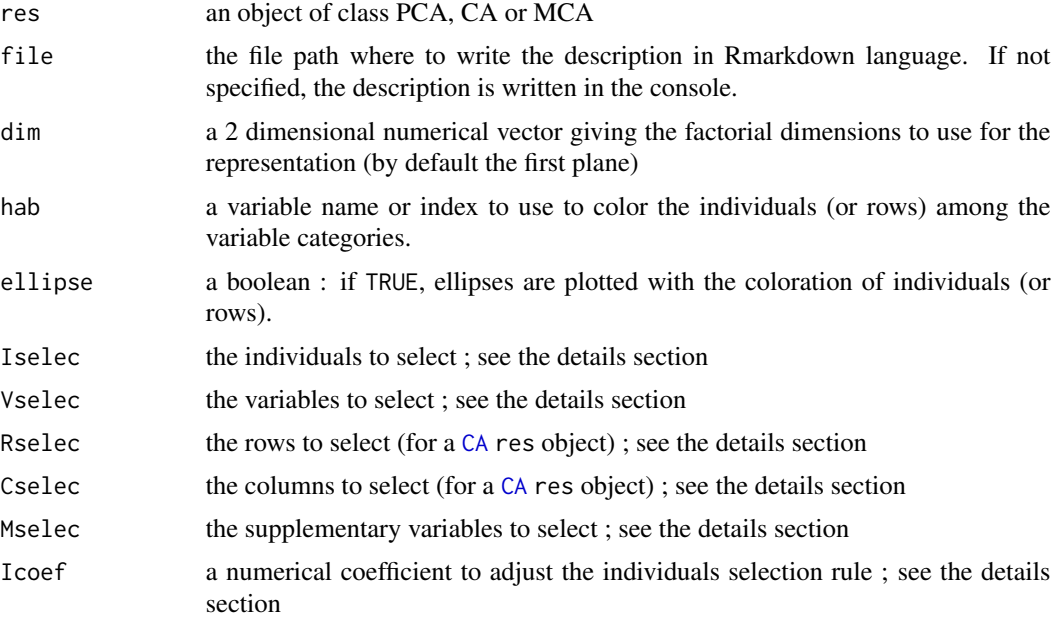

<span id="page-11-0"></span>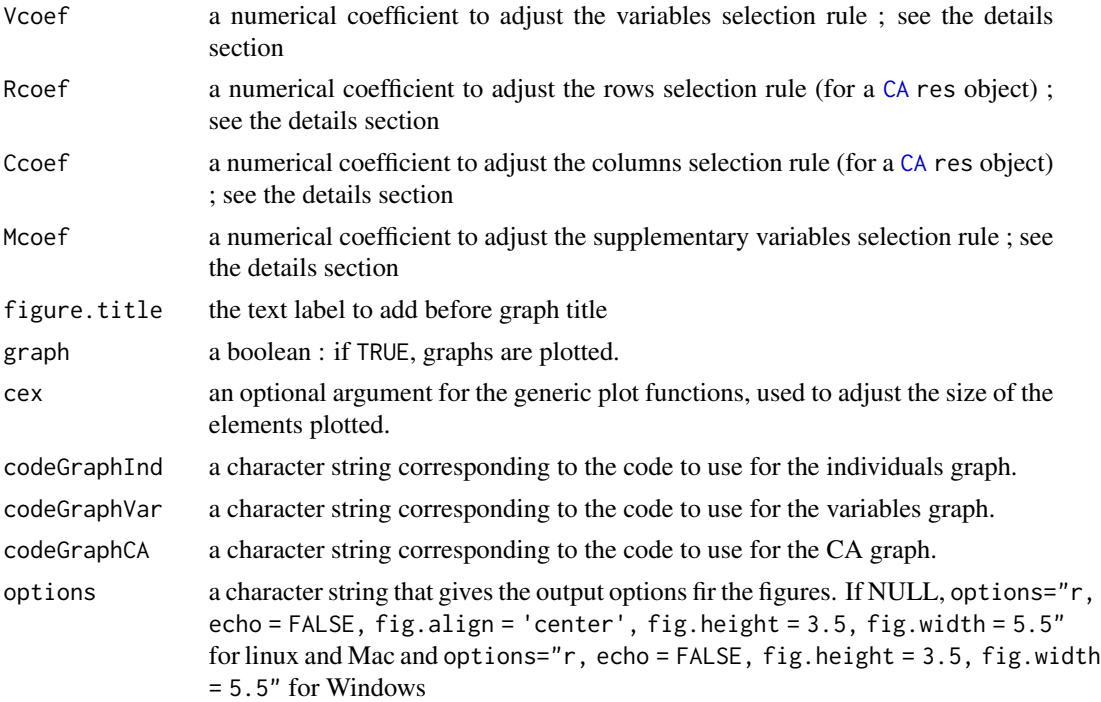

#### Details

The Iselec argument (respectively Vselec, Rselec or Cselec) is used in order to select a part of the elements that are drawn and described. For example, you can use either :

- Iselec = 1:5 then the individuals (respectively the variables, the rows or the columns) numbered 1 to 5 are drawn.

- Iselec = c("name1","name5") then the individuals (respectively the variables, the rows or the columns) named name1 and name5 are drawn.

- Iselec = "contrib 10" then the 10 active or illustrative individuals (respectively the variables, the rows or the columns) that have the highest contribution on the 2 dimensions of the plane are drawn.

- Iselec = "contrib" then the optimal number of active or illustrative individuals (respectively the variables, the rows or the columns) that have the highest contribution on the 2 dimensions of the plane are drawn.

- Iselec = "cos2 5" then the 5 active or illustrative individuals (respectively the variables, the rows or the columns) that have the highest cos2 on the 2 dimensions of the plane are drawn.

- Iselec = "cos2 0.8" then the active or illustrative individuals (respectively the variables, the rows or the columns) that have a cos2 higher to 0.8 on the plane are drawn.

- Iselec = "cos2" then the optimal number of active or illustrative individuals (respectively the variables, the rows or the columns) that have the highest cos2 on the 2 dimensions of the plane are drawn.

The Icoef argument (respectively Vcoef, Rcoef or Ccoef) is used in order to adjust the selection of the elements when based on Iselec = "contrib" or Iselec = "cos2". For example :

- if Icoef = 2, the threshold is 2 times higher, and thus 2 times more restrictive.

- if Icoef = 0.5, the threshold is 2 times lower, and thus 2 times less restrictive.

#### <span id="page-12-0"></span>getParam and the set of the set of the set of the set of the set of the set of the set of the set of the set of the set of the set of the set of the set of the set of the set of the set of the set of the set of the set of

# Author(s)

Simon Thuleau and Francois Husson

# See Also

[graphInd](#page-17-1), [graphHab](#page-15-1), [graphCA](#page-13-1), [graphVar](#page-20-1), [graphSup](#page-18-1)

# Examples

```
require(FactoMineR)
data(decathlon)
res.pca = PCA(decathlon, quanti.sup = c(11:12), quali.sup = c(13), graph = FALSE)
## Not run:
factoGraph(res.pca)
require(FactoMineR)
data(children)
res.ca = CA(children, row.sub = 15:18, col.sub = 6:8, graph = FALSE)factoGraph(res.ca)
data(tea)
res.mca = MCA(tea, quanti.sup = 19,quali.sup = 20:36, graph = FALSE)
factoGraph(res.mca)
```
## End(Not run)

getParam *Factorial parameters*

# Description

Get all the factorial object parameters

# Usage

getParam(res)

# Arguments

res an object of class PCA, CA or MCA.

# Value

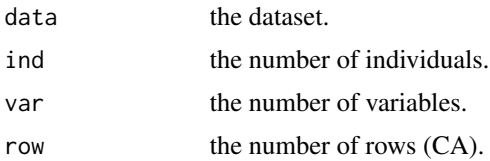

<span id="page-13-0"></span>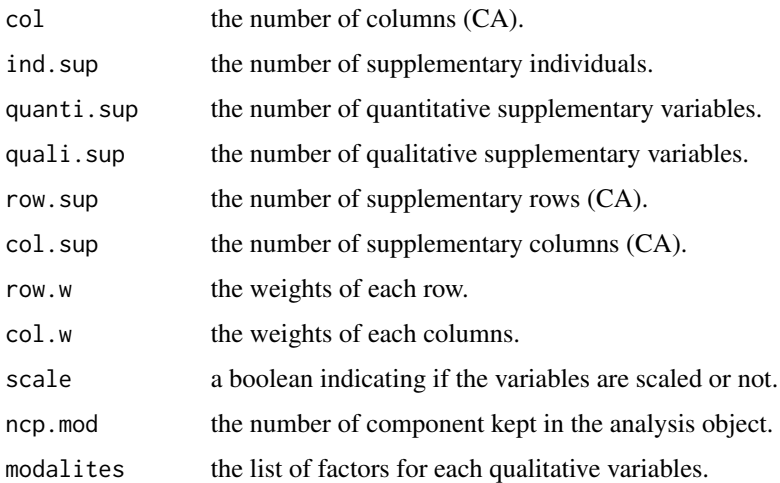

# Author(s)

Simon Thuleau and Francois Husson

# See Also

# [whichFacto](#page-31-2)

# Examples

```
## Not run:
require(FactoMineR)
data(decathlon)
res.pca = PCA(decathlon, quanti.sup = c(11:12), quali.sup = c(13), graph = FALSE)
getParam(res.pca)
```
## End(Not run)

<span id="page-13-1"></span>graphCA *Correspondance Analysis factor map*

# Description

Realise the Correspondence Analysis simultaneous graph

# Usage

```
graphCA(res, file = "", dim = 1:2, Rselec = "cos2", Cselec = "cos2", Rcoef = 1,
       Ccoef = 1, figure.title = "Figure", graph = TRUE, cex = 0.7,
codeGraphCA = NULL,options = NULL)
```
#### graphCA  $\qquad 15$

#### **Arguments**

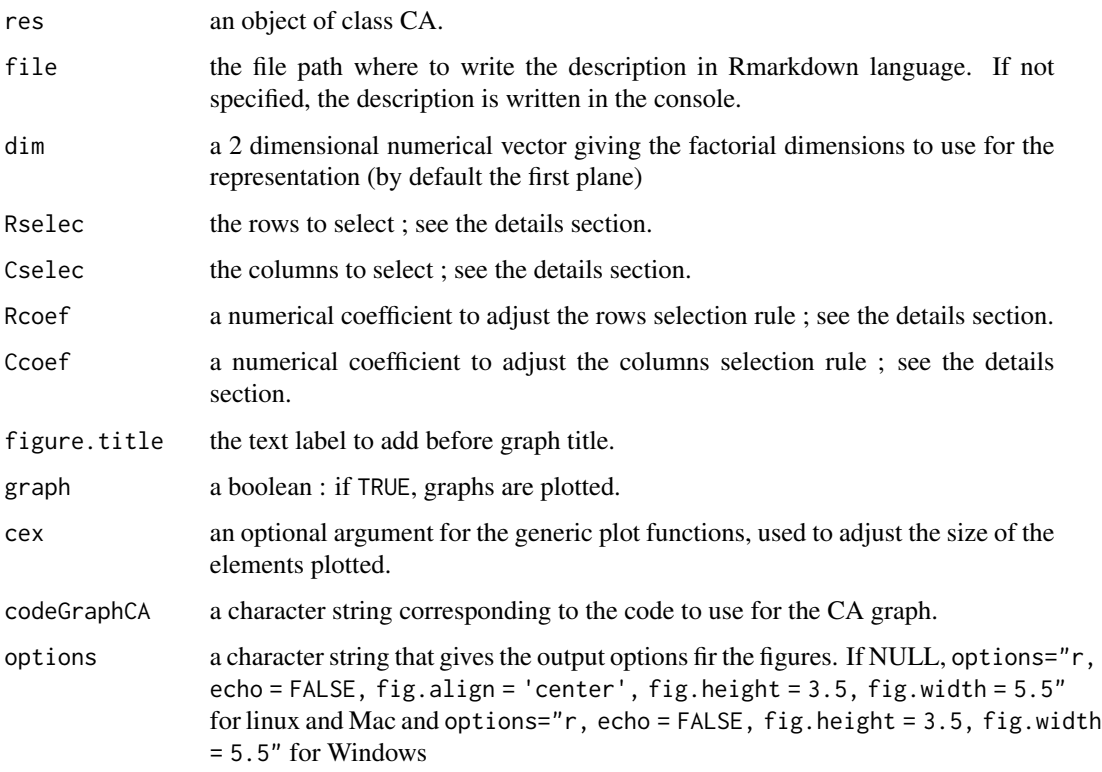

#### Details

The Rselec argument (respectively Cselec) is used in order to select a part of the elements that are drawn and described. For example, you can use either :

- Rselec = 1:5 then the rows (the columns) numbered 1 to 5 are drawn.

- Rselec = c("name1","name5") and then the rows (the columns) named name1 and name5 are drawn.

- Rselec = "contrib 10" then the 10 active or illustrative rows (the columns) that have the highest contribution on the 2 dimensions of the plane are drawn.

- Rselec = "contrib" then the optimal number of active or illustrative rows (the columns) that have the highest contribution on the 2 dimensions of the plane are drawn.

- Rselec = "cos2 5" then the 5 active or illustrative rows (the columns) that have the highest cos2 on the 2 dimensions of the plane are drawn.

- Rselec = "cos2 0.8" then the active or illustrative rows (the columns) that have a cos2 higher to 0.8 on the plane are drawn.

- Rselec = "cos2" then the optimal number of active or illustrative rows (the columns) that have the highest cos2 on the 2 dimensions of the plane are drawn.

The Rcoef argument (respectively Ccoef) is used in order to adjust the selection of the elements when based on Rselec = "contrib" or Rselec = "cos2". For example :

- if Rcoef = 2, the threshold is 2 times higher, and thus 2 times more restrictive.

- if Rcoef = 0.5, the threshold is 2 times lower, and thus 2 times less restrictive.

# Author(s)

Simon Thuleau and Francois Husson

# See Also

[factoGraph](#page-10-1), [graphInd](#page-17-1), [graphHab](#page-15-1), [graphVar](#page-20-1), [graphSup](#page-18-1)

# Examples

```
require(FactoMineR)
data(children)
res.ca = CA(children, row.sup = 15:18, col.sup = 6:8, graph = FALSE)
## Not run:
graphCA(res.ca)
## End(Not run)
```
graphHab *Colored factor graph*

#### Description

Realised the graph of individuals colored after a variable categories

# Usage

```
graphHab(res, file = "", dim = 1:2, hab = NULL, ellipse = TRUE, Iselec = "contrib",
        Rselec = "cos2", Cselec = "contrib", Icoef = 1, Rcoef = 1, Ccoef = 1,
        figure.title = "Figure", graph = TRUE, cex = 0.7, options = NULL)
```
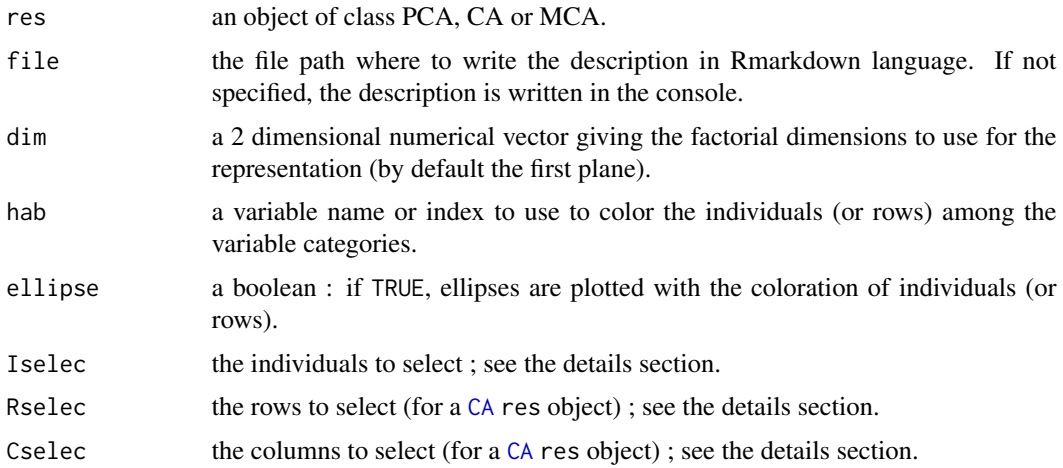

<span id="page-15-0"></span>

#### <span id="page-16-0"></span>graphHab 17

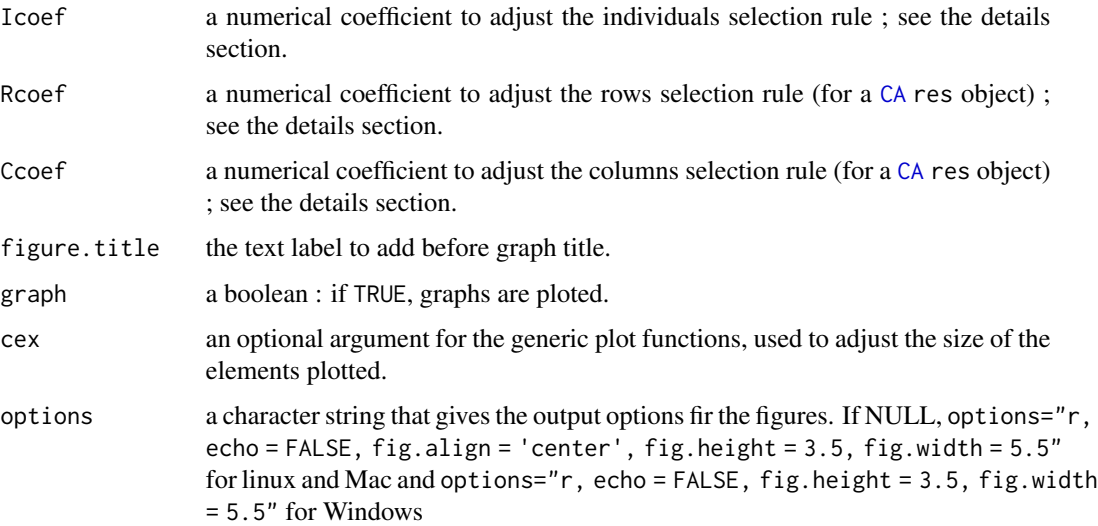

# Details

The Iselec argument (respectively Rselec or Cselec) is used in order to select a part of the elements that are drawn and described. For example, you can use either :

- Iselec = 1:5 then the individuals (respectively the rows or the columns) numbered 1 to 5 are drawn.

- Iselec = c("name1","name5") then the individuals (respectively the rows or the columns) named name1 and name5 are drawn.

- Iselec = "contrib 10" then the 10 active or illustrative individuals (respectively the rows or the columns) that have the highest contribution on the 2 dimensions of the plane are drawn.

- Iselec = "contrib" then the optimal number of active or illustrative individuals (respectively the rows or the columns) that have the highest contribution on the 2 dimensions of the plane are drawn. - Iselec = "cos2 5" then the 5 active or illustrative individuals (respectively the rows or the columns) that have the highest cos2 on the 2 dimensions of the plane are drawn.

- Iselec = "cos2 0.8" then the active or illustrative individuals (respectively the rows or the columns) that have a cos2 higher to 0.8 on the plane are drawn.

- Iselec = "cos2" then the optimal number of active or illustrative individuals (respectively the rows or the columns) that have the highest cos2 on the 2 dimensions of the plane are drawn.

The Icoef argument (respectively Rcoef or Ccoef) is used in order to adjust the selection of the elements when based on Iselec = "contrib" or Iselec = "cos2". For example :

- if Icoef = 2, the threshold is 2 times higher, and thus 2 times more restrictive.

 $-$  if Icoef = 0.5, the threshold is 2 times lower, and thus 2 times less restrictive.

#### Author(s)

Simon Thuleau and Francois Husson

# See Also

[factoGraph](#page-10-1), [graphInd](#page-17-1), [graphCA](#page-13-1), [graphVar](#page-20-1), [graphSup](#page-18-1)

# Examples

```
## Not run:
require(FactoMineR)
data(decathlon)
res.pca = PCA(decathlon, quanti.sup = c(11:12), quali.sup = c(13), graph = FALSE)
graphHab(res.pca)
```
## End(Not run)

<span id="page-17-1"></span>graphInd *Individuals factor map*

# Description

Realise the optimised individuals graph

# Usage

```
graphInd(res, file = "", dim = 1:2, Iselec = "contrib", Icoef = 1,
         figure.title = "Figure", graph = TRUE, cex = 0.7,
codeGraphInd = NULL, options=NULL)
```
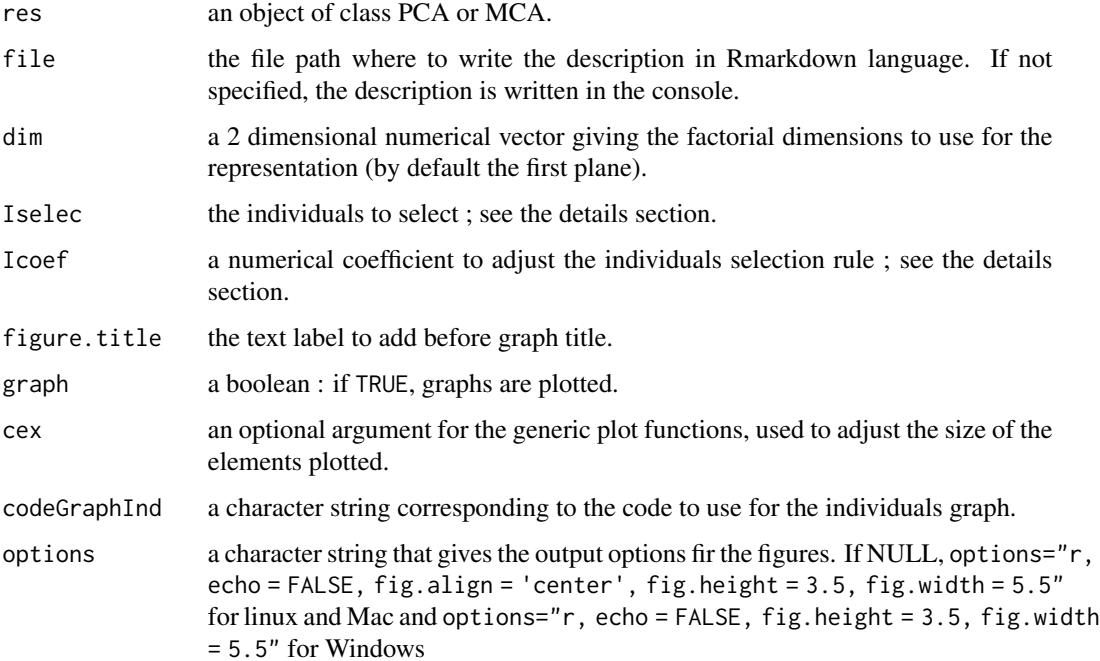

<span id="page-17-0"></span>

#### <span id="page-18-0"></span>graphSup 19

# Details

The Iselec argument is used in order to select a part of the individuals that are drawn and described. For example, you can use either :

- Iselec = 1:5 and then the individuals numbered 1 to 5 are drawn.

- Iselec = c("name1","name5") then the individuals named name1 and name5 are drawn.

- Iselec = "contrib 10" then the 10 active or illustrative individuals that have the highest contribution on the 2 dimensions of the plane are drawn.

- Iselec = "contrib" then the optimal number of active or illustrative individuals (respectively the variables, the rows or the columns) that have the highest contribution on the 2 dimensions of the plane are drawn.

- Iselec = "cos2 5" then the 5 active or illustrative individuals that have the highest cos2 on the 2 dimensions of the plane are drawn.

- Iselec = "cos2 0.8" then the active or illustrative individuals that have a cos2 higher to 0.8 on the plane are drawn.

- Iselec = "cos2" then the optimal number of active or illustrative individuals that have the highest cos2 on the 2 dimensions of the plane are drawn.

The Icoef argument is used in order to adjust the selection of the individuals when based on Iselec = "contrib" or Iselec = "cos2". For example :

- if Icoef = 2, the threshold is 2 times higher, and thus 2 times more restrictive.

- if Icoef = 0.5, the threshold is 2 times lower, and thus 2 times less restrictive.

#### Author(s)

Simon Thuleau and Francois Husson

# See Also

[factoGraph](#page-10-1), [graphHab](#page-15-1), [graphCA](#page-13-1), [graphVar](#page-20-1), [graphSup](#page-18-1)

# Examples

```
## Not run:
require(FactoMineR)
data(decathlon)
res.pca = PCA(decathlon, quanti.sup = c(11:12), quali.sup = c(13), graph = FALSE)
graphInd(res.pca)
```
## End(Not run)

<span id="page-18-1"></span>graphSup *Supplementary variables factor map*

# **Description**

Realise the optimised graph of supplementary variables

#### Usage

```
graphSup(res, file = ", dim = 1:2, Mselec = "cos2", Mcoef = 1,
        figure.title = "Figure", graph = TRUE, cex = 0.7, options=NULL)
```
#### **Arguments**

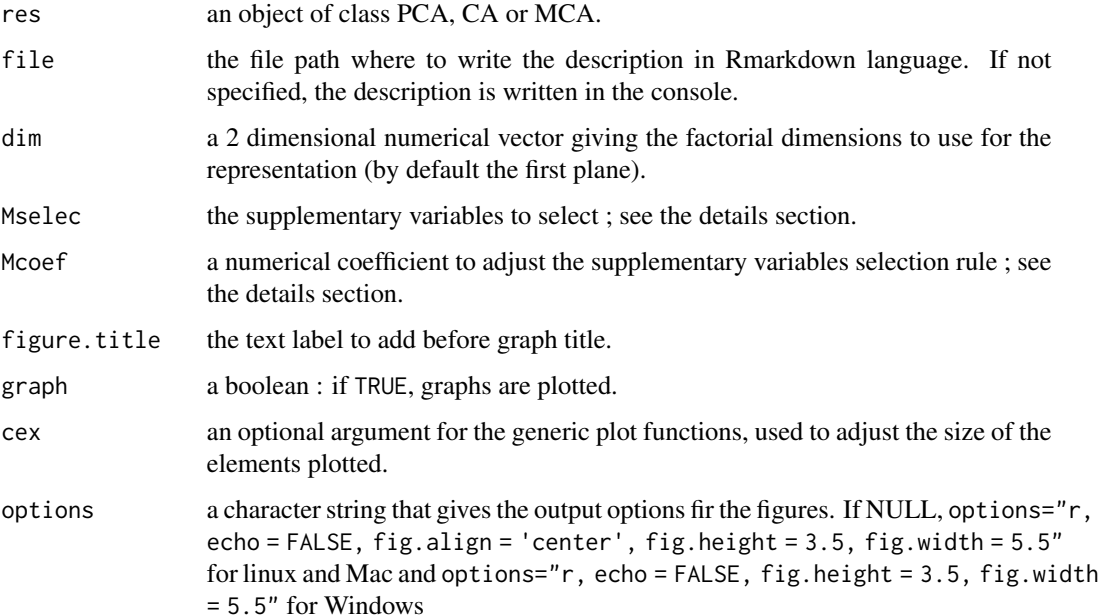

# Details

The Mselec argument is used in order to select a part of the illustrative variables that are drawn and described. For example, you can use either :

- Mselec = 1:5 then the illustrative variables numbered 1 to 5 are drawn.

- Mselec = c("name1","name5") then the illustrative variables named name1 and name5 are drawn.

- Mselec = "cos2 5" then the 5 illustrative variables that have the highest cos2 on the 2 dimensions of the plane are drawn.

- Mselec = "cos2  $0.8$ " then the illustrative variables that have a cos2 higher to 0.8 on the plane are drawn.

- Mselec = "cos2" then the optimal number of illustrative variables that have the highest cos2 on the 2 dimensions of the plane are drawn.

The Mcoef argument is used in order to adjust the selection of the illustrative variables when based on Mselec = "cos2". For example :

- if Mcoef = 2, the threshold is 2 times higher, and thus 2 times more restrictive.

- if Mcoef = 0.5, the threshold is 2 times lower, and thus 2 times less restrictive.

#### Author(s)

Simon Thuleau and Francois Husson

#### <span id="page-20-0"></span>graph Var 1999 - 21 November 1999 - 21 November 1999 - 21 November 1999 - 21 November 1999 - 21 November 1999 - 21 November 1999 - 21 November 1999 - 21 November 1999 - 21 November 1999 - 21 November 1999 - 21 November 199

# See Also

[factoGraph](#page-10-1), [graphInd](#page-17-1), [graphHab](#page-15-1), [graphCA](#page-13-1), [graphVar](#page-20-1)

# Examples

```
## Not run:
require(FactoMineR)
data(decathlon)
res.pca = PCA(decathlon, quanti.sup = c(11:12), quali.sup = c(13), graph = FALSE)
graphSup(res.pca)
```
## End(Not run)

<span id="page-20-1"></span>graphVar *Variables factor map*

# Description

Realise the optimised variables graph

# Usage

```
graphVar(res, file = "", dim = 1:2, Vselec = "cos2", Vcoef = 1,
         figure.title = "Figure", graph = TRUE, cex = 0.7,
codeGraphVar=NULL, options=NULL)
```
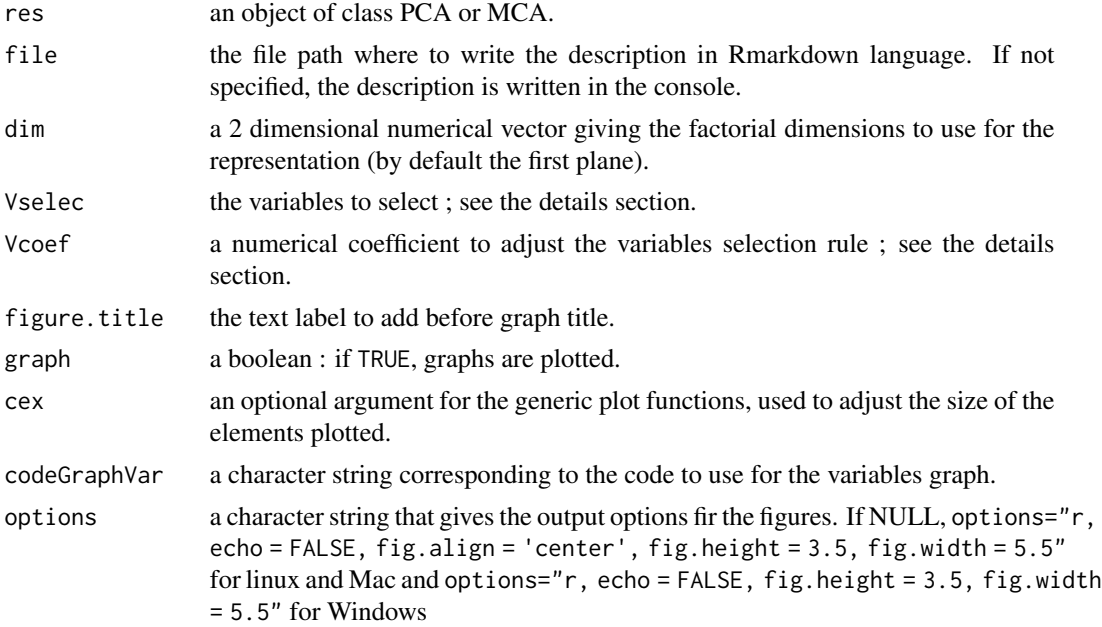

<span id="page-21-0"></span>The Vselec argument is used in order to select a part of the variables that are drawn and described. For example, you can use either :

- Vselec = 1:5 then the variables numbered 1 to 5 are drawn.

- Vselec = c("name1","name5") then the variables named name1 and name5 are drawn.

- Vselec = "contrib 10" then the 10 active or illustrative variables that have the highest contribution on the 2 dimensions of the plane are drawn.

- Vselec = "contrib" then the optimal number of active or illustrative variables that have the highest contribution on the 2 dimensions of the plane are drawn.

- Vselec = "cos2 5" then the 5 active or illustrative variables that have the highest cos2 on the 2 dimensions of the plane are drawn.

- Vselec = "cos2 0.8" then the active or illustrative variables that have a cos2 higher to 0.8 on the plane are drawn.

- Vselec = "cos2" then the optimal number of active or illustrative variables that have the highest cos2 on the 2 dimensions of the plane are drawn.

The Vcoef argument is used in order to adjust the selection of the variables when based on Vselec = "contrib" or Vselec = "cos2". For example :

- if Vcoef = 2, the threshold is 2 times higher, and thus 2 times more restrictive.

- if Vcoef = 0.5, the threshold is 2 times lower, and thus 2 times less restrictive.

# Author(s)

Simon Thuleau and Francois Husson

# See Also

[factoGraph](#page-10-1), [graphInd](#page-17-1), [graphHab](#page-15-1), [graphCA](#page-13-1), [graphSup](#page-18-1)

#### Examples

```
## Not run:
require(FactoMineR)
data(decathlon)
res.pca = PCA(decathlon, quanti.sup = c(11:12), quali.sup = c(13), graph = FALSE)
graphVar(res.pca)
```
## End(Not run)

<span id="page-21-1"></span>inertiaDistrib *Inertia distribution analysis*

#### Description

Analysis of the inertia distribution among each axis, the amount and the significativity

#### <span id="page-22-0"></span>inertiaDistrib 23

# Usage

```
inertialJistrib(res, file = "", nep = NULL, q = 0.95, time = "10000L",parallel = TRUE, figure.title = "Figure", graph = TRUE, options = NULL)
```
# Arguments

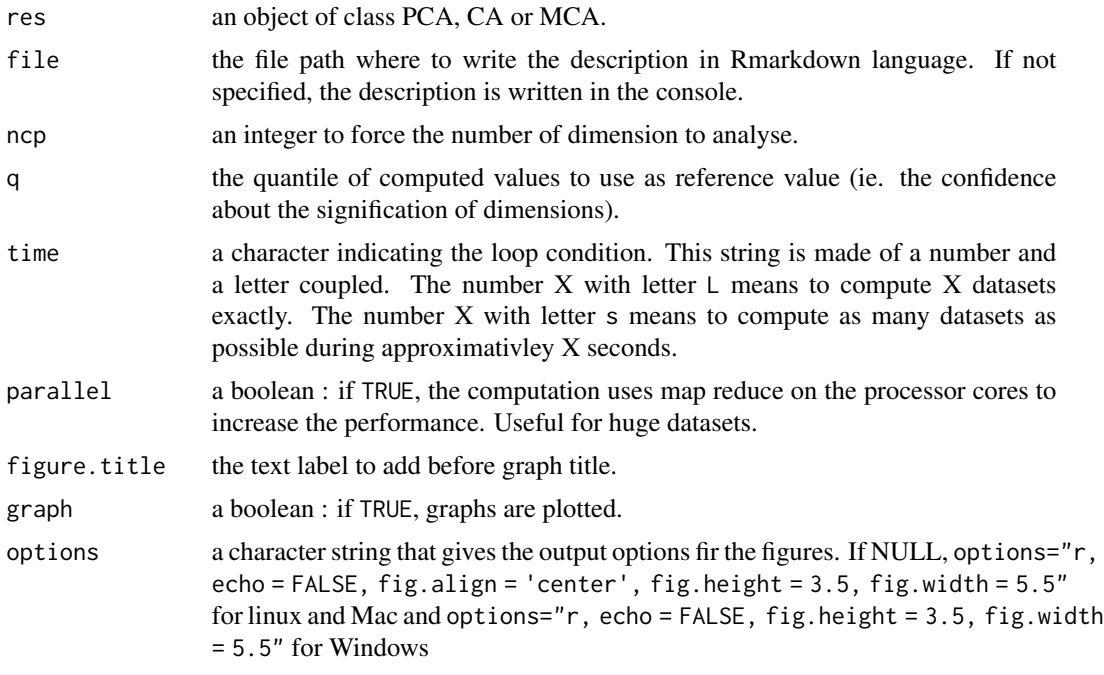

# Value

ncp the number of significant dimensions (or the dimensions kept).

#### Author(s)

Simon Thuleau and Francois Husson

# See Also

[dimRestrict](#page-8-1), [eigenRef](#page-9-1)

# Examples

```
## Not run:
data(decathlon)
res.pca = PCA(decathlon, quanti.sup = c(11:12), quali.sup = c(13), graph = FALSE)
inertiaDistrib(res.pca, q = 0.95, time = "10s")
data(children)
res.ca = CA(children, row.sup = 15:18, col.sup = 6:8, graph = FALSE)
inertialJistrib(res.ca, q = 0.99, time = "10000L")
```

```
data(tea)
res.mca = MCA(tea, quanti.sup = 19,quali.sup = 20:36, graph = FALSE)
inertiaDistrib(res.mca, dim = 1:8, q = 0.90, time = "10s")
## End(Not run)
```
#### Investigate *Resume factorial Analysis*

# Description

Compute all the package functions : detection of outliers, evaluation of inertia distribution, dimensions description, classification and realisation of graphical views. All the results are written as Word, html or PDF documents.

#### Usage

```
Investigate(res, file = "Investigate.Rmd", document = c("html_document"),
            Iselec = "contrib", Vselec = "cos2", Rselec = "contrib",
           Cselec = "cos2", Mselec = "cos2", Icoef = 1, Vcoef = 1, Rcoef = 1,
            Ccoef = 1, Mcoef = 1, ncp = NULL, time = "10s", nclust = -1,
          mmax = 10, mmax = 10, hab = NULL, ellipse = TRUE, display.HCPC = TRUE,
            out.selec = TRUE, remove.temp = TRUE, parallel = TRUE, cex = 0.7,
openFile = TRUE, keepRmd = FALSE, codeGraphInd = NULL,codeGraphVar=NULL, codeGraphCA = NULL, options = NULL,
language = "auto")
```
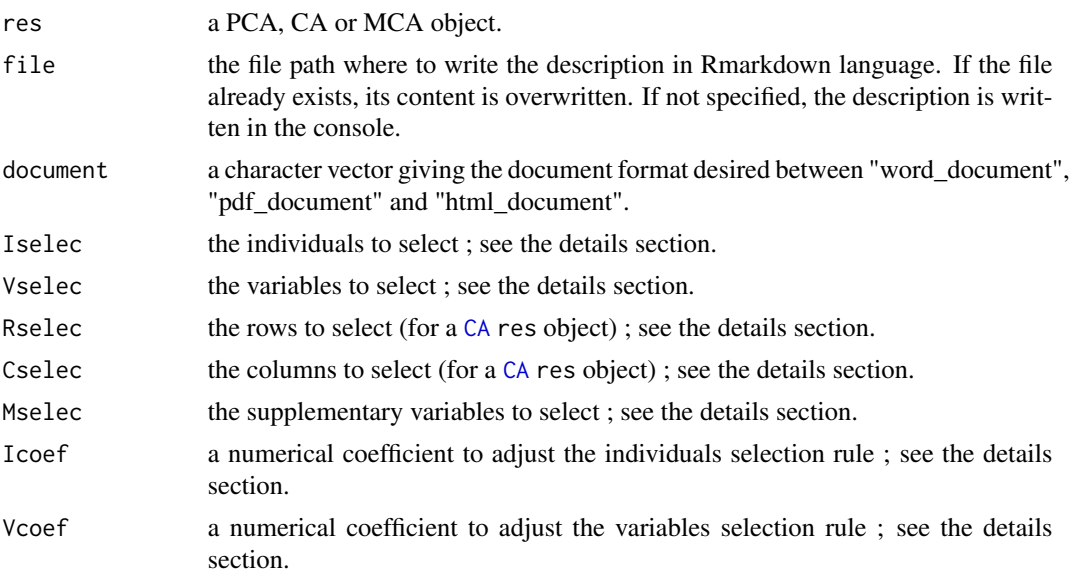

<span id="page-23-0"></span>

# <span id="page-24-0"></span>Investigate 25

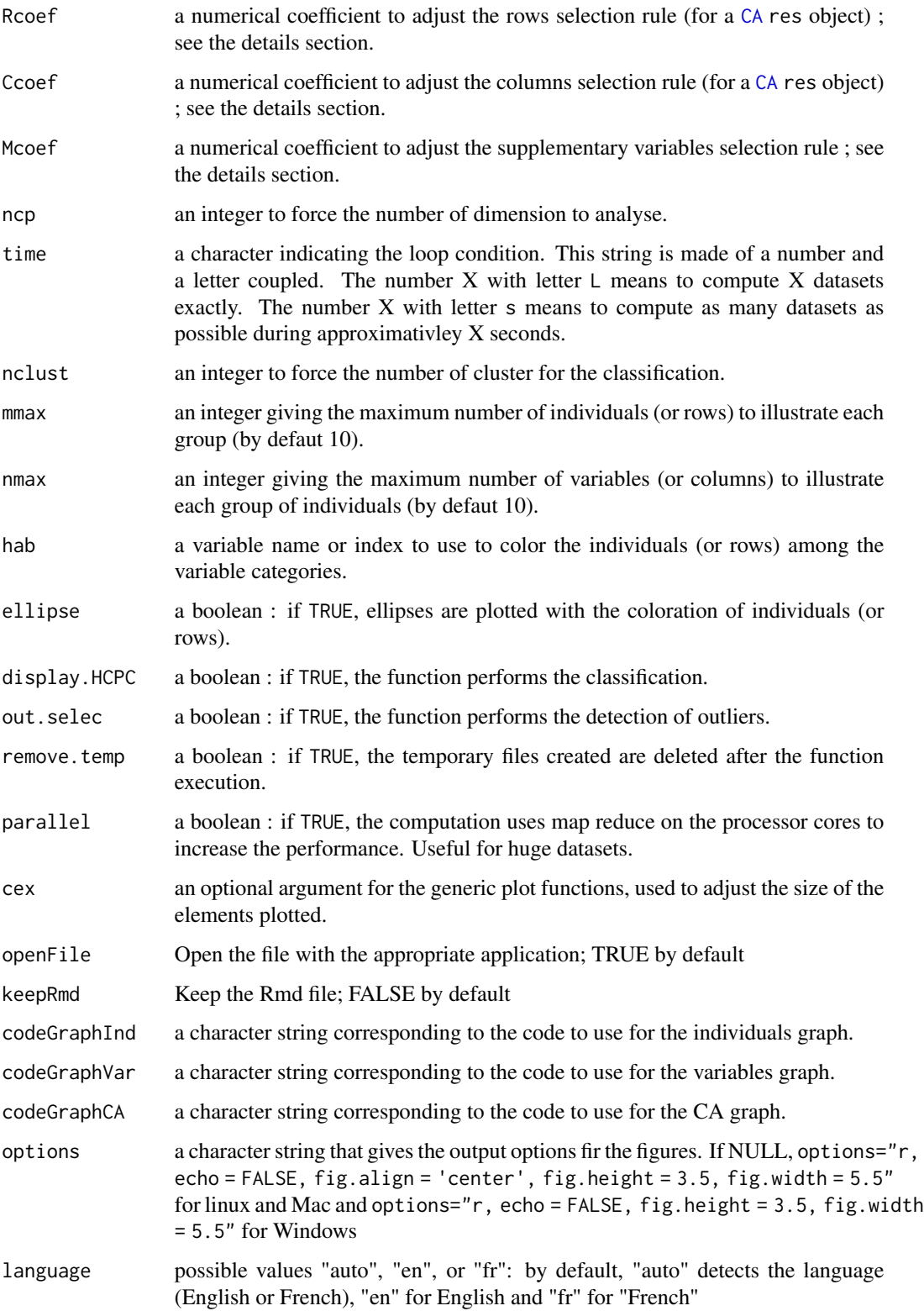

# Details

The Iselec argument (respectively Vselec, Rselec or Cselec) is used in order to select a part of the elements that are drawn and described. For example, you can use either :

- Iselec = 1:5 then the individuals (respectively the variables, the rows or the columns) numbered 1 to 5 are drawn.

- Iselec = c("name1","name5") then the individuals (respectively the variables, the rows or the columns) named name1 and name5 are drawn.

- Iselec = "contrib 10" then the 10 active or illustrative individuals (respectively the variables, the rows or the columns) that have the highest contribution on the 2 dimensions of the plane are drawn.

- Iselec = "contrib" then the optimal number of active or illustrative individuals (respectively the variables, the rows or the columns) that have the highest contribution on the 2 dimensions of the plane are drawn.

- Iselec = "cos2 5" then the 5 active or illustrative individuals (respectively the variables, the rows or the columns) that have the highest cos2 on the 2 dimensions of the plane are drawn.

- Iselec = "cos2 0.8" then the active or illustrative individuals (respectively the variables, the rows or the columns) that have a cos2 higher to 0.8 on the plane are drawn.

- Iselec = "cos2" then the optimal number of active or illustrative individuals (respectively the variables, the rows or the columns) that have the highest cos2 on the 2 dimensions of the plane are drawn.

The Icoef argument (respectively Vcoef, Rcoef or Ccoef) is used in order to adjust the selection of the elements when based on Iselec = "contrib" or Iselec = "cos2". For example :

- if Icoef = 2, the threshold is 2 times higher, and thus 2 times more restrictive.

- if Icoef = 0.5, the threshold is 2 times lower, and thus 2 times less restrictive.

# Value

the function creates and opens a Word, html or PDF document that contains all the descriptions of analysis.

# Author(s)

Simon Thuleau and Francois Husson

#### Examples

```
require(FactoMineR)
data(decathlon)
## Not run:
res.pca = PCA(decathlon, quanti.sup = c(11:12), quali.sup = c(13), graph = FALSE)
Investigate(res.pca, file = "PCA.Rmd", document = "html_document", time = "1000L",
            parallel = FALSE)
data(children)
res.ca = CA(children, row.sup = 15:18, col.sup = 6:8, graph = FALSE)
Investigate(res.ca, file = "CA.Rmd", document = "pdf_document")
data(tea)
res.mca = MCA(tea, quanti.sup = 19,quali.sup = 20:36, graph = FALSE)
```
#### <span id="page-26-0"></span>outliers 27

```
Investigate(res.mca, file = "MCA.Rmd", document = c("word_document", "pdf_document"))
## End(Not run)
```
outliers *Outliers detection*

# Description

Detection of singular individuals that concentrates too much inertia.

#### Usage

```
outliers(res, file = ", Vselec = "cos2", Vcoef = 1, nmax = 10,
        figure.title = "Figure", graph = TRUE, cex = 0.7, options = NULL)
```
# Arguments

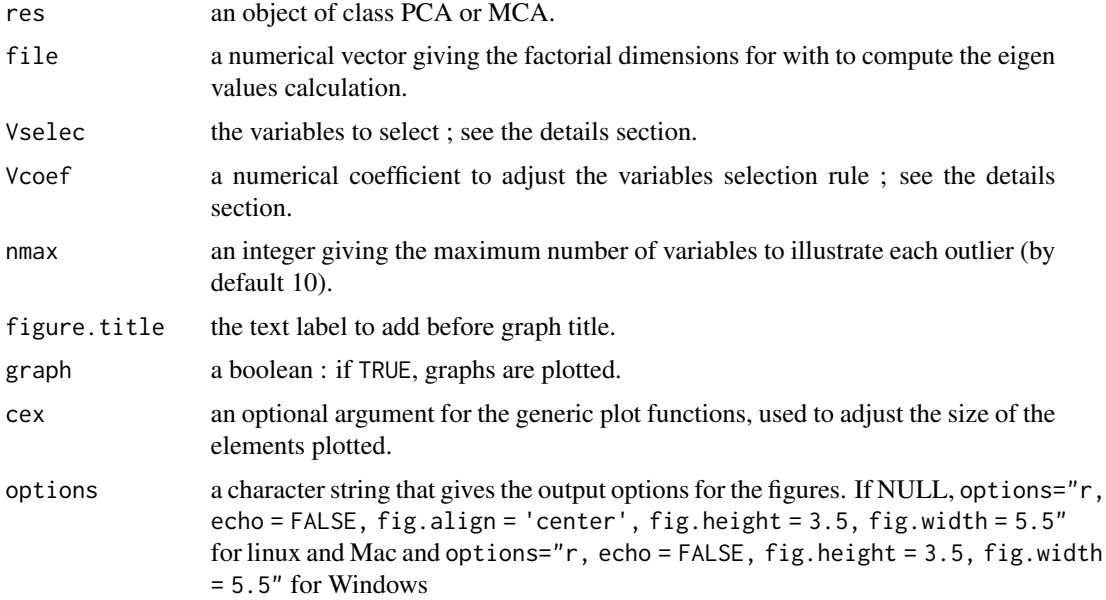

#### Details

The algorithm detects an individual as an outlier if its contribution to the plane if higher to 3 standard deviation.

The Vselec argument is used in order to select a part of the variables that are drawn and described. For example, you can use either :

- Vselec = 1:5 then the variables numbered 1 to 5 are drawn.

- Vselec = c("name1","name5") then the variables named name1 and name5 are drawn.

<span id="page-27-0"></span>- Vselec = "contrib 10" then the 10 active or illustrative variables that have the highest contribution on the 2 dimensions of the plane are drawn.

- Vselec = "contrib" then the optimal number of active or illustrative variables that have the highest contribution on the 2 dimensions of the plane are drawn.

- Vselec = "cos2 5" then the 5 active or illustrative variables that have the highest cos2 on the 2 dimensions of the plane are drawn.

- Vselec = "cos2 0.8" then the active or illustrative variables that have a cos2 higher to 0.8 on the plane are drawn.

- Vselec = "cos2" then the optimal number of active or illustrative variables that have the highest cos2 on the 2 dimensions of the plane are drawn.

The Vcoef argument is used in order to adjust the selection of the variables when based on Vselec = "contrib" or Vselec = "cos2". For example :

- if Vcoef = 2, the threshold is 2 times higher, and thus 2 times more restrictive.

- if Vcoef = 0.5, the threshold is 2 times lower, and thus 2 times less restrictive.

#### Value

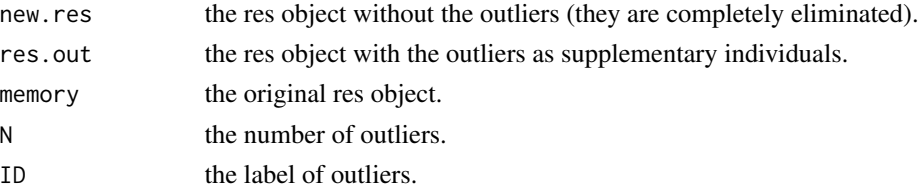

#### Author(s)

Simon Thuleau and Francois Husson

# Examples

```
## Not run:
require(FactoMineR)
data(decathlon)
res.pca = PCA(decathlon, quanti.sup = c(11:12), quali.sup = c(13), graph = FALSE)
outliers(res.pca, file = "PCA.Rmd")
```
## End(Not run)

<span id="page-27-1"></span>

readRmd *Read Rmarkdown file*

#### Description

Compile and open a Rmarkdown file.

#### Usage

readRmd(file, document = "html\_document")

# <span id="page-28-0"></span>scriptRmd 29

#### **Arguments**

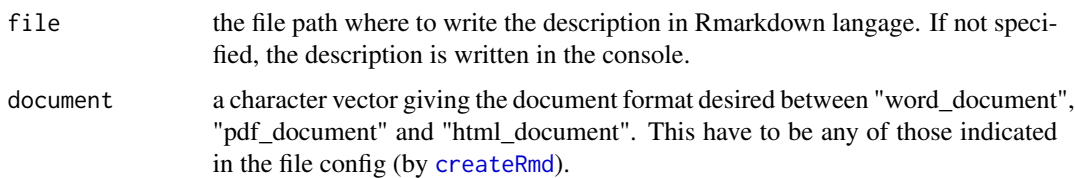

#### Author(s)

Simon Thuleau and Francois Husson

# See Also

[createRmd](#page-4-1), [writeRmd](#page-31-1)

# Examples

```
## Not run:
require(FactoMineR)
data(decathlon)
res.pca = PCA(decathlon, quanti.sup = c(11:12), quali.sup = c(13), graph = FALSE)
create.rmd(res.pca, file = "PCA.Rmd", document = "pdf_document")
readRmd(file = "PCA.Rmd", document = "pdf_document")
data(children)
res.ca = CA(children, row.sup = 15:18, col.sup = 6:8, graph = FALSE)
create.rmd(res.ca, file = "CA.Rmd", document = "html_document")
readRmd(file = "CA.Rmd", document = "html_document")
data(tea)
res.mca = MCA(tea, quanti.sup = 19,quali.sup = 20:36, graph = FALSE)
create.rmd(res.mca, file = "MCA.Rmd", document = c("word_document", "pdf_document"))
readRmd(file = "MCA.Rmd", document = "word_document")
```

```
## End(Not run)
```
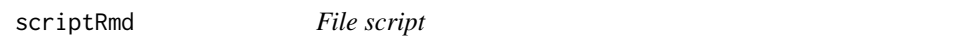

#### Description

Read the script of a file and return each line as a character chain

#### Usage

```
scriptRmd(file, output = "code.R")
```
<span id="page-29-0"></span>30 selection

#### Arguments

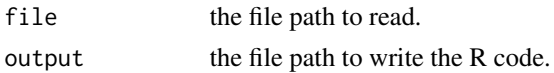

# Author(s)

Simon Thuleau and Francois Husson

#### Examples

```
## Not run:
require(FactoMineR)
data(decathlon)
res.pca = PCA(decathlon, quanti.sup = c(11:12), quali.sup = c(13), graph = FALSE)
create.rmd(res.pca, file = "PCA.Rmd", document = "pdf_document")
scriptRmd(file = "PCA.Rmd")
data(children)
res.ca = CA(children, row.sup = 15:18, col.sup = 6:8, graph = FALSE)
create.rmd(res.ca, file = "CA.Rmd", document = "html_document")
scriptRmd(file = "CA.Rmd")
data(tea)
res.mca = MCA(tea, quanti.sup = 19,quali.sup = 20:36, graph = FALSE)
create.rmd(res.mca, file = "MCA.Rmd", document = c("word_document", "pdf_document"))
scriptRmd(file = "MCA.Rmd")
## End(Not run)
```
selection *Graphical elements selection*

# Description

Select the best elements to plot in a graph

#### Usage

```
selection(res, dim = 1:2, margin = 1, selec = "cos2", coef = 1)
```
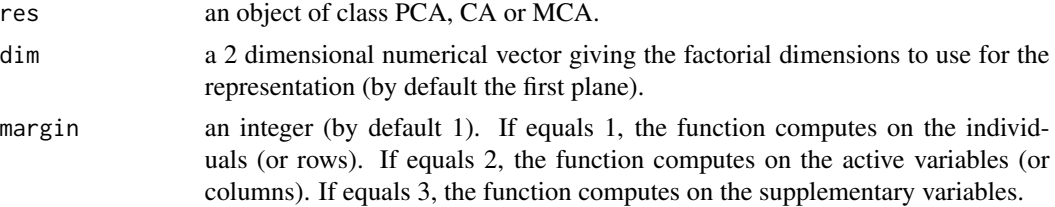

<span id="page-30-0"></span>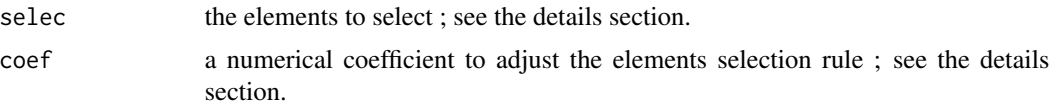

# Details

The selec argument is used in order to select a part of the elements that are drawn and described. For example, you can use either :

- selec = 1:5 then the elements numbered 1 to 5 are drawn.

- selec = c("name1", "name5") then the elements named name1 and name5 are drawn.

- selec = "contrib 10" then the 10 active or illustrative elements that have the highest contribution on the 2 dimensions of the plane are drawn.

- selec = "contrib" then the optimal number of active or illustrative elements that have the highest contribution on the 2 dimensions of the plane are drawn.

- selec = "cos2 5" then the 5 active or illustrative elements that have the highest cos2 on the 2 dimensions of the plane are drawn.

- selec = "cos2 0.8" then the active or illustrative elements that have a cos2 higher to 0.8 on the plane are drawn.

- selec = "cos2" then the optimal number of active or illustrative elements that have the highest cos2 on the 2 dimensions of the plane are drawn.

The coef argument is used in order to adjust the selection of the elements when based on selec = "contrib" or selec = "cos2". For example :

- if coef = 2, the threshold is 2 times higher, and thus 2 times more restrictive.

- if coef = 0.5, the threshold is 2 times lower, and thus 2 times less restrictive.

#### Value

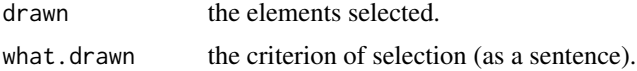

# Author(s)

Simon Thuleau and Francois Husson

#### See Also

[description](#page-5-1)

#### Examples

```
## Not run:
require(FactoMineR)
data(decathlon)
res.pca = PCA(decathlon, quanti.sup = c(11:12), quali.sup = c(13), graph = FALSE)
selection(res.pca, margin = 1, selec = "contrib 10")
```
## End(Not run)

<span id="page-31-2"></span><span id="page-31-0"></span>

# Description

Return the class of the factorial object (ie. the kind of analysis performed)

#### Usage

```
whichFacto(res)
```
#### Arguments

res an object of class PCA, CA or MCA.

# Author(s)

Simon Thuleau and Francois Husson

# Examples

```
## Not run:
require(FactoMineR)
data(decathlon)
res.pca = PCA(decathlon, quanti.sup = c(11:12), quali.sup = c(13), graph = FALSE)
whichFacto(res.pca)
```
## End(Not run)

<span id="page-31-1"></span>writeRmd *Write Rmarkdown file*

# Description

Writes text or dumps a variable in a Rmarkdown file, and declares the utilisation and the configuration of a chunk.

# Usage

```
writeRmd(..., file = "", append = TRUE, sep = " ", end = "\n", dump = FALSE,
        start = FALSE, stop = FALSE, options = NULL)
```
#### <span id="page-32-0"></span>writeRmd 33

#### **Arguments**

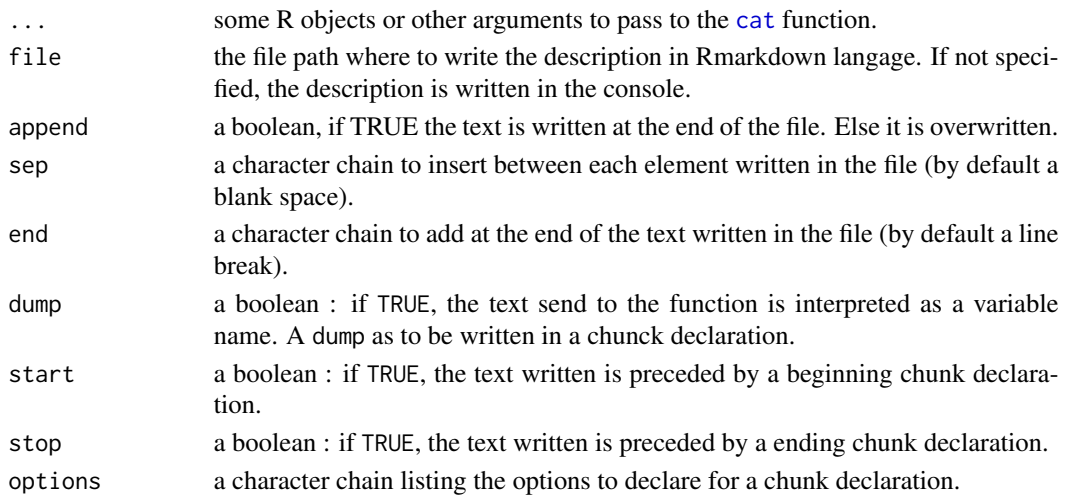

#### Details

To learn about all the possible chunck options, see <https://yihui.org/knitr/options>. Anyway, to declare a R langage chunk, write at least "r" as option.

# Author(s)

Simon Thuleau and Francois Husson

# See Also

[createRmd](#page-4-1), [readRmd](#page-27-1)

# Examples

```
## Not run:
require(FactoMineR)
data(decathlon)
res.pca = PCA(decathlon, quanti.sup = c(11:12), quali.sup = c(13), graph = FALSE)
create.rmd(res.pca, file = "PCA.Rmd", document = "pdf_document")
drawn = selection(res.pca)$drawn
writeRmd(start = TRUE, options = "r, echo = FALSE, fig.align = 'center', fig.height = 3.5,
         fig.width = 5.5", file = "PCA.Rmd", end = "")
writeRmd("drawn", file = file, dump = TRUE)
writeRmd("plot.PCA(res, select = drawn, choix = 'ind', invisible = 'quali', title = '')",
         stop = TRUE, file = "PCA.Rmd")writeRmd("**", figure.title, " - ", "Individuals factor map (PCA)", "**", file = "PCA.Rmd",
         sep = "")## End(Not run)
```
# <span id="page-33-0"></span>Index

∗ Rmarkdown createRmd, [5](#page-4-0) readRmd, [28](#page-27-0) writeRmd, [32](#page-31-0) ∗ classification classif, [3](#page-2-0) ∗ class whichFacto, [32](#page-31-0) ∗ description description, [6](#page-5-0) ∗ dimension dimActive, [8](#page-7-0) ∗ graphs factoGraph, [11](#page-10-0) graphCA, [14](#page-13-0) graphHab, [16](#page-15-0) graphInd, [18](#page-17-0) graphSup, [19](#page-18-0) graphVar, [21](#page-20-0) ∗ inertia dimRestrict, [9](#page-8-0) eigenRef, [10](#page-9-0) inertiaDistrib, [22](#page-21-0) ∗ multivariate analysis Investigate, [24](#page-23-0) ∗ outlier outliers, [27](#page-26-0) ∗ package FactoInvestigate-package, [2](#page-1-0) ∗ parameter getParam, [13](#page-12-0) ∗ report Investigate, [24](#page-23-0) ∗ script scriptRmd, [29](#page-28-0) ∗ selection selection, [30](#page-29-0)

CA, *[7](#page-6-0)*, *[11,](#page-10-0) [12](#page-11-0)*, *[16,](#page-15-0) [17](#page-16-0)*, *[24,](#page-23-0) [25](#page-24-0)* cat, *[33](#page-32-0)*

classif, [3,](#page-2-0) *[8](#page-7-0)* createRmd, [5,](#page-4-0) *[29](#page-28-0)*, *[33](#page-32-0)* description, *[5](#page-4-0)*, [6,](#page-5-0) *[31](#page-30-0)* dimActive, [8](#page-7-0) dimRestrict, [9,](#page-8-0) *[10](#page-9-0)*, *[23](#page-22-0)* eigenRef, *[9](#page-8-0)*, [10,](#page-9-0) *[23](#page-22-0)* factoGraph, [11,](#page-10-0) *[16,](#page-15-0) [17](#page-16-0)*, *[19](#page-18-0)*, *[21,](#page-20-0) [22](#page-21-0)* FactoInvestigate *(*FactoInvestigate-package*)*, [2](#page-1-0) FactoInvestigate-package, [2](#page-1-0) FactoMineR, *[3](#page-2-0)* getParam, [13](#page-12-0) graphCA, *[13](#page-12-0)*, [14,](#page-13-0) *[17](#page-16-0)*, *[19](#page-18-0)*, *[21,](#page-20-0) [22](#page-21-0)* graphHab, *[13](#page-12-0)*, *[16](#page-15-0)*, [16,](#page-15-0) *[19](#page-18-0)*, *[21,](#page-20-0) [22](#page-21-0)* graphInd, *[13](#page-12-0)*, *[16,](#page-15-0) [17](#page-16-0)*, [18,](#page-17-0) *[21,](#page-20-0) [22](#page-21-0)* graphSup, *[13](#page-12-0)*, *[16,](#page-15-0) [17](#page-16-0)*, *[19](#page-18-0)*, [19,](#page-18-0) *[22](#page-21-0)* graphVar, *[13](#page-12-0)*, *[16,](#page-15-0) [17](#page-16-0)*, *[19](#page-18-0)*, *[21](#page-20-0)*, [21](#page-20-0) HCPC, *[3,](#page-2-0) [4](#page-3-0)* inertiaDistrib, *[9,](#page-8-0) [10](#page-9-0)*, [22](#page-21-0) Investigate, [24](#page-23-0) outliers, [27](#page-26-0) readRmd, *[6](#page-5-0)*, [28,](#page-27-0) *[33](#page-32-0)* scriptRmd, [29](#page-28-0) selection, [30](#page-29-0) whichFacto, *[14](#page-13-0)*, [32](#page-31-0) writeRmd, *[6](#page-5-0)*, *[29](#page-28-0)*, [32](#page-31-0)